### **ADA09 - 10am Mon 03 Sep 2022**

Iterated Optimal Scaling Linear Regression Hessian Matrix (= inverse of Parameter Covariances)

> Non-Linear Models: 1. Linearised Regression 2. Amoeba algorithm 3. MCMC algorithm

## **Review: Fit a line to** *N* **data points**

**Correlated parameters:**  $\odot$ 

$$
y = a x + b
$$

**Orthogonal parameters:**  $\odot$ 

$$
y = a\left(x - \hat{x}\right) + b
$$

 $\hat{x}$  $\hat{x}$  $\sum x_i / \sigma_i^2$  $\sum 1 \left/ \sigma_i^2 \right.$ *Pivot point:*

 $\hat{y}$ 

For intercept *b*, set *a=0* and find *b* by **optimal average**:

$$
\hat{b} = \frac{\sum y_i / \sigma_i^2}{\sum 1 / \sigma_i^2}, \quad \text{Var}[\hat{b}] = \frac{1}{\sum 1 / \sigma_i^2}
$$

For slope *a*, set *b=0* and find *a* by **optimal scaling**:

$$
\hat{a} = \frac{\sum y_i (x_i - \hat{x}) / \sigma_i^2}{\sum (x_i - \hat{x})^2 / \sigma_i^2}, \quad \text{Var}[\hat{a}] = \frac{1}{\sum (x_i - \hat{x})^2 / \sigma_i^2}
$$

No need to iterate. (Why?)

## **Fit a line => fit 2 patterns => fit** *M* **patterns**

Model: 
$$
y = b + a(x - \hat{x}) = \alpha_1 P_1(x) + \alpha_2 P_2(x)
$$
  
2 Patterns:  $P_1(x) = 1$   $P_2(x) = (x - \hat{x})$ 

#### **Iterated Optimal Scaling:**

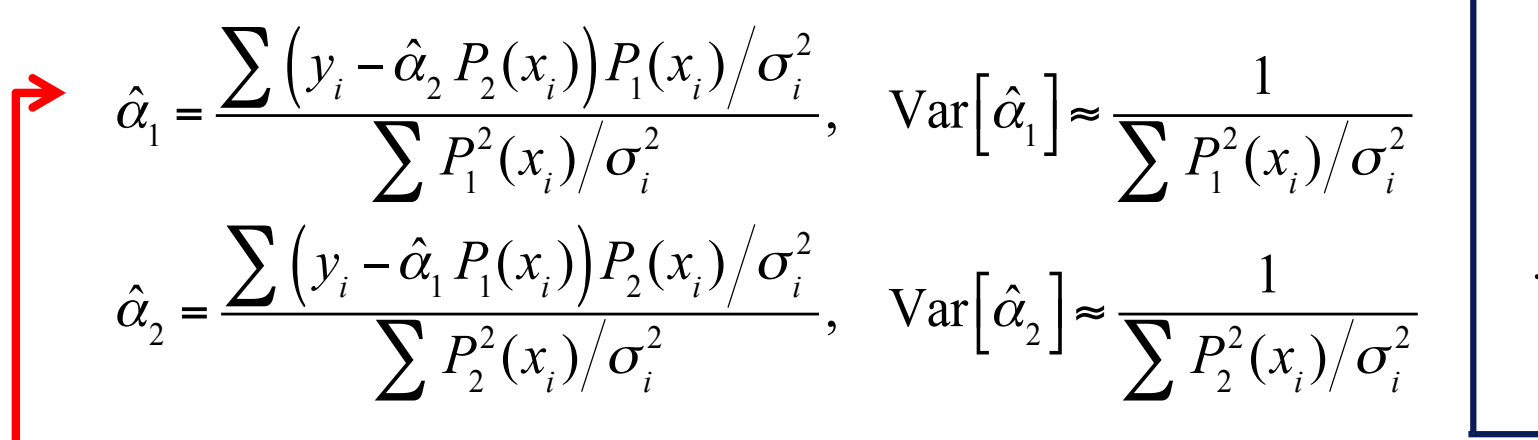

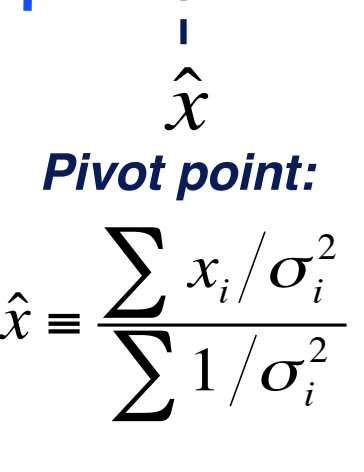

 $\hat{y}$ 

**Iterate** (if patterns not orthogonal).

#### ∑ **LINEAR REGRESSION:**

Generalise model to *M* patterns:

$$
y = \sum_{k=1}^{M} \alpha_k P_k(x)
$$

**Iterated Optimal Scaling:** simple algorithm, easy to code, often adequate.

## **Example: Sine Curve + Background**

Data:  $X_i \pm \sigma_i$  at  $t = t_i$ Model:  $X(t) = A + S \sin(\omega t) + C \cos(\omega t)$ 3 Patterns: 1,  $s_i = \sin(\omega t_i)$ ,  $c_i = \cos(\omega t_i)$ 

#### **Iterated Optimal Scaling:**

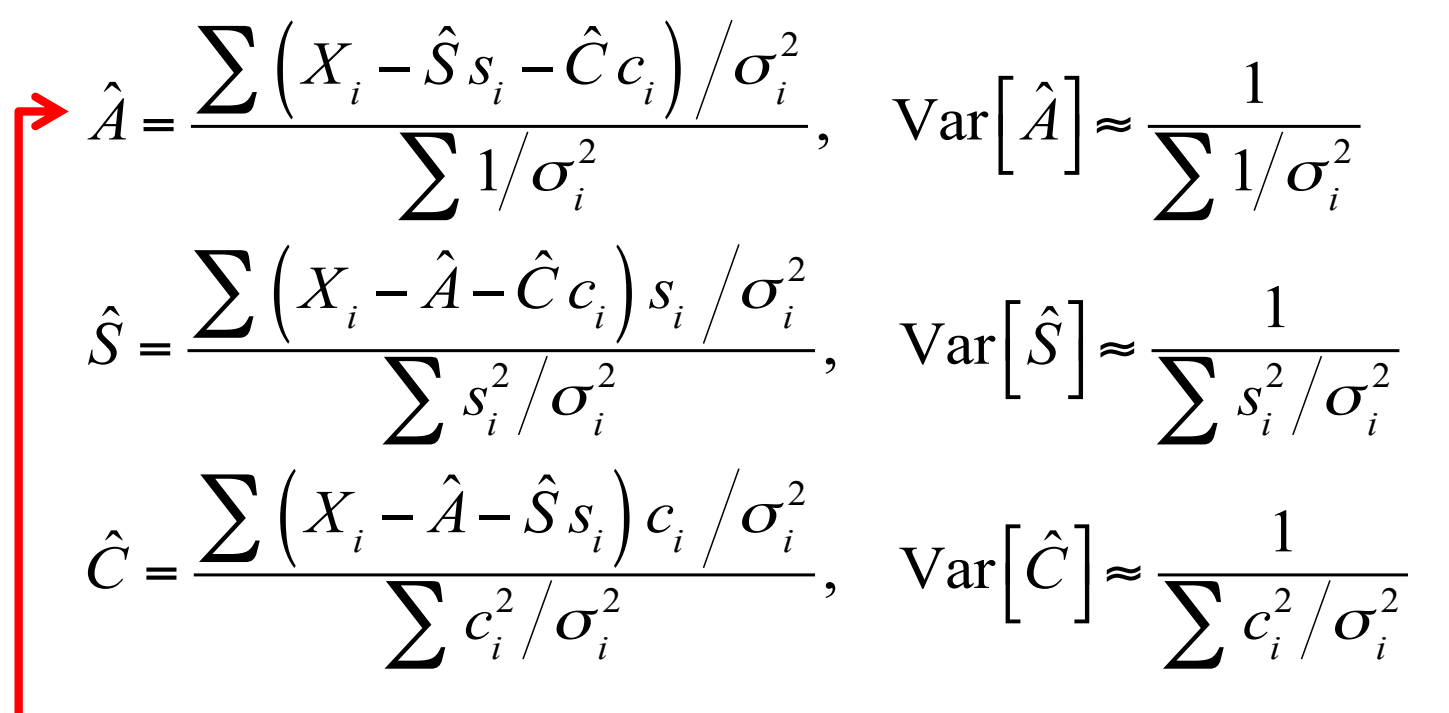

Variance formulas assume orthogonal parameters, otherwise give error bars too small. Use inverse of Hessian matrix

(see later).

**Iterate** ( if patterns not orthogonal ).

$$
\chi^2 = \sum_{i=1}^N \left( \frac{y_i - (ax_i + b)}{\sigma_i} \right)^2
$$
  

$$
0 = \frac{\partial \chi^2}{\partial a} = -2 \sum_{i=1}^N x(y - ax - b) / \sigma^2
$$
  

$$
0 = \frac{\partial \chi^2}{\partial b} = -2 \sum_{i=1}^N (y - ax - b) / \sigma^2
$$

The Normal Equations:

$$
a\sum x^2/\sigma^2 + b\sum x/\sigma^2 = \sum xy/\sigma^2
$$

$$
a\sum x/\sigma^2 + b\sum 1/\sigma^2 = \sum y/\sigma^2
$$

Matrix form:

$$
\begin{pmatrix} \Sigma x^2 / \sigma^2 & \Sigma x / \sigma^2 \\ \Sigma x / \sigma^2 & \Sigma 1 / \sigma^2 \end{pmatrix} \begin{pmatrix} a \\ b \end{pmatrix} = \begin{pmatrix} \Sigma xy / \sigma^2 \\ \Sigma y / \sigma^2 \end{pmatrix}
$$
  

$$
\underline{H} \underline{\alpha} = \underline{c}(y)
$$
  
Solution: 
$$
\underline{\hat{\alpha}} = \underline{H}^{-1} \underline{c}(y)
$$

## $\chi^2$  analysis of the **straight line fit**

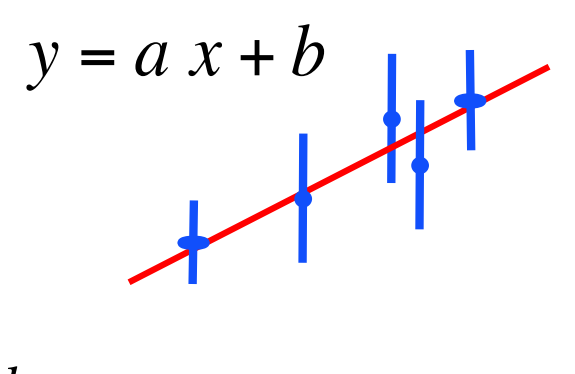

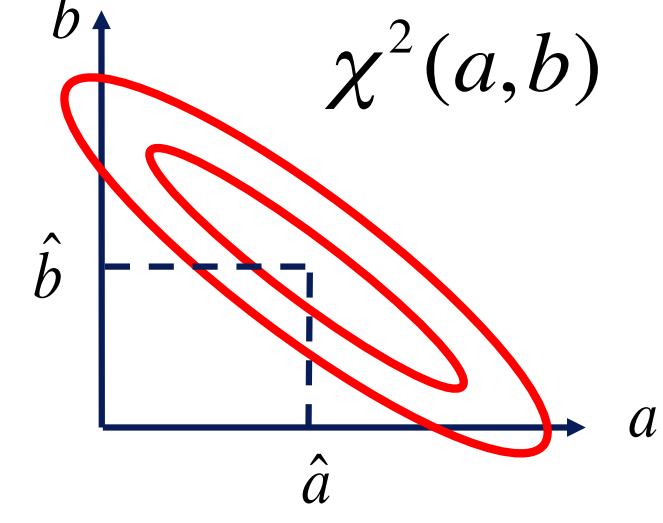

( *H* = Hessian matrix )

 $\backslash$ 

 $\vert$ 

'

 $\vert$ 

 $(c = correlation vector)$ 

Normal Equations:  $H \underline{\alpha} = \underline{c}(y)$ 

$$
\begin{pmatrix} \Sigma x^2 / \sigma^2 & \Sigma x / \sigma^2 \\ \Sigma x / \sigma^2 & \Sigma 1 / \sigma^2 \end{pmatrix} \begin{pmatrix} a \\ b \end{pmatrix} = \begin{pmatrix} \Sigma xy / \sigma^2 \\ \Sigma y / \sigma^2 \end{pmatrix}
$$

## c**<sup>2</sup> analysis of the straight line fit**

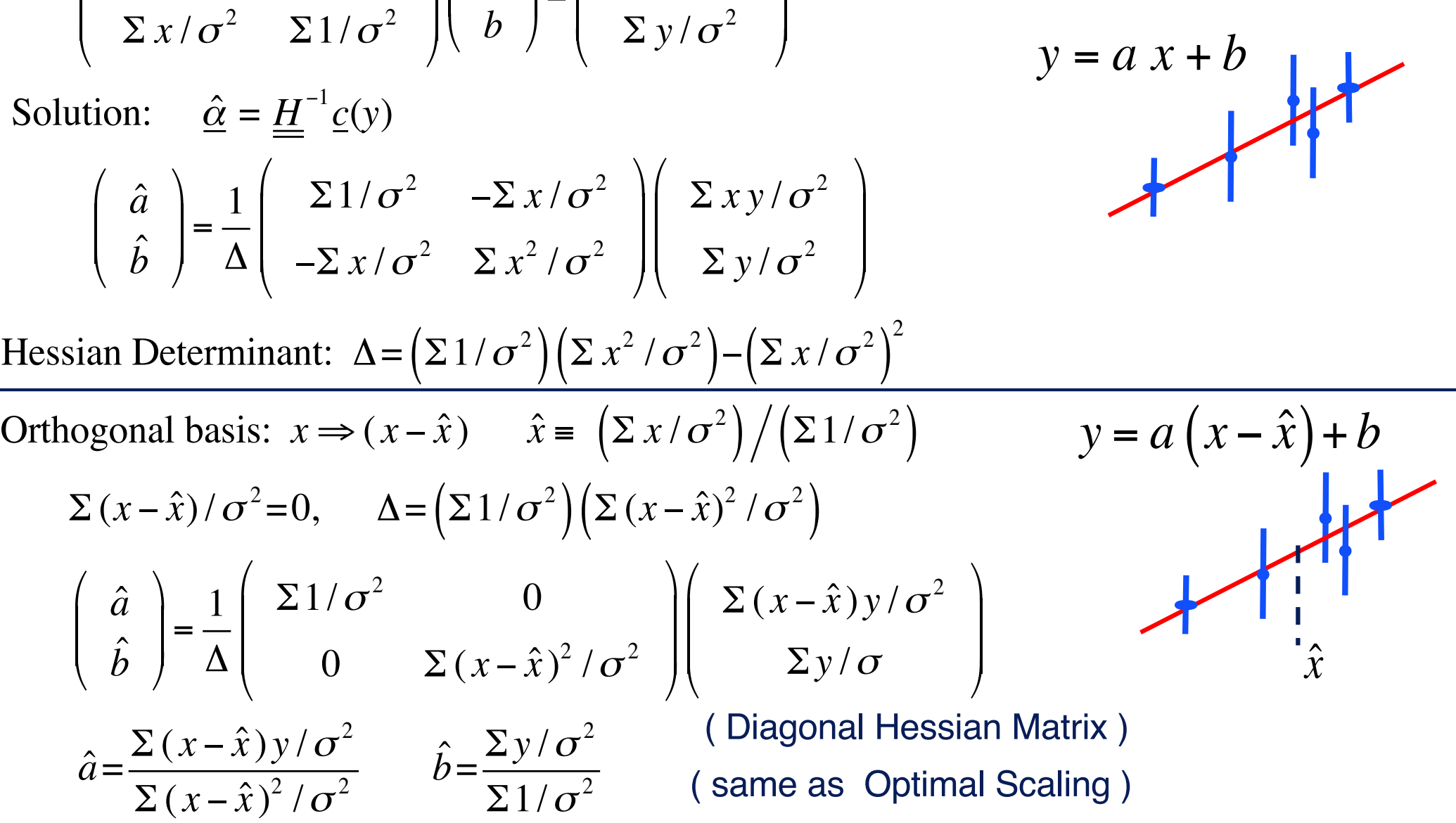

 $\setminus$ 

'

### **The Hessian Matrix**

$$
H_{jk} = \frac{1}{2} \frac{\partial^2 \chi^2}{\partial a_j \partial a_k},
$$

= half the curvature of the  $\chi^2$  landscape

$$
\chi^2 = \sum_{i=1}^N \left( \frac{y_i - (ax_i + b)}{\sigma_i} \right)^2
$$

$$
\frac{\partial \chi^2}{\partial a} = -2 \sum x (y - ax - b) / \sigma^2
$$

 $\partial \chi^2$ 

• Example:  $y = a x + b$ .

$$
\frac{\partial^2 \chi^2}{\partial a^2} = 2 \sum_i x_i^2 / \sigma_i^2 \quad \frac{\partial^2 \chi^2}{\partial a \partial b} = 2 \sum_i x_i / \sigma_i^2
$$
\n
$$
\frac{\partial^2 \chi^2}{\partial b^2} = 2 \sum_i x_i^2 / \sigma_i^2 \quad \frac{\partial^2 \chi^2}{\partial a \partial b} = 2 \sum_i x_i / \sigma_i^2
$$
\n
$$
\frac{\partial^2 \chi^2}{\partial b^2} = 2 \sum_i 1 / \sigma_i^2, \quad \text{so } H = \begin{bmatrix} \sum_i x_i^2 / \sigma_i^2 & \sum_i x_i / \sigma_i^2 \\ \sum_i x_i / \sigma_i^2 & \sum_i 1 / \sigma_i^2 \end{bmatrix}
$$

For linear models, Hessian matrix is independent of the parameters, and  $\chi^2$  surface is parabolic.

### **Parameter Uncertainties**

**Hessian matrix** describes the **curvature** of the  $\chi^2$  surface :

$$
\chi^2(\alpha) = \chi^2(\hat{\alpha}) + \sum_{j,k} (\alpha_j - \hat{\alpha}_j) H_{jk} (\alpha_k - \hat{\alpha}_k) + \dots
$$

For linear models, Hessian matrix is independent of the parameters, and  $\chi^2$  surface is parabolic.

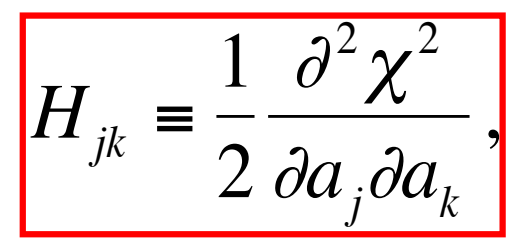

For a one-parameter fit:

if 
$$
\hat{\alpha}
$$
 minimizes  $\chi^2$ , then  $Var(\hat{\alpha}) = \frac{2}{\partial^2 \chi^2 / \partial \alpha^2}$ .

For a multi-parameter fit the covariance of any pair of parameters is an element of the **inverse-Hessian matrix**:

$$
Cov(a_j, a_k) = [H^{-1}]_{jk}
$$

## **Principal Axes**  of the  $\chi^2$  **Ellipsoid**

**Eigenvectors** of *H* define the **principal axes** of the  $\chi^2$  ellipsoid. €

Equivalent to **rotating** the coordinate system in parameter space.

 $y = a x + b$ 

$$
= \overline{a} (x \cos \theta - \sin \theta) + \overline{b} (x \sin \theta + \cos \theta)
$$

$$
\frac{b}{\sqrt{\frac{b}{a}}}
$$

Note that **orthogonal patterns are not unique**.

Can also diagonalise *H* by :

This "**shears"** the parameter space, giving  $ax + b \rightarrow a'(x - \hat{x}) + b'$ 

$$
H = \begin{bmatrix} \sum_{i} (x_i - \hat{x})^2 / \sigma_i^2 & 0 \\ 0 & \sum_{i} 1 / \sigma_i^2 \end{bmatrix}
$$

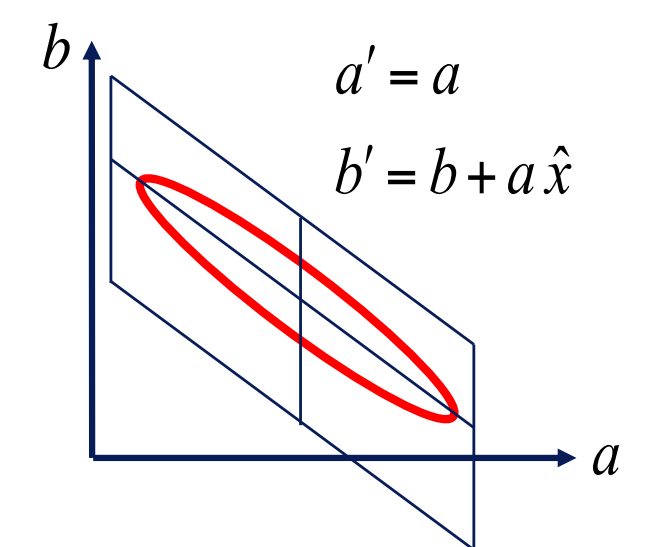

€

Diagonalising the Hessian matrix orthogonalises the parameters.

### **General Linear Regression Scale** *M* **Patterns**

Linear Model:  $y(x) = a_1 P_1(x) + a_2 P_2(x) + ... = \sum a_k P_k(x)$ *k M* ∑

Polynomial:  $y(x) = a_0 + a_1 x + a_2 x^2 + ... + a_{M-1} x^{M-1}$ *Example:*

$$
\chi^{2} = \sum_{i=1}^{N} \left[ \frac{y_{i} - y(x_{i})}{\sigma_{i}} \right]^{2} = \sum_{i=1}^{N} \frac{1}{\sigma_{i}^{2}} \left( y_{i} - \sum_{j}^{M} a_{j} P_{j}(x_{i}) \right)^{2}
$$

Normal Equations:

$$
0 = \frac{\partial \chi^2}{\partial a_k} = -2 \sum_{i}^{N} \left( y_i - \sum_{j}^{M} a_j P_j(x_i) \right) \frac{P_k(x_i)}{\sigma_i^2} \quad k = 1...M
$$
  

$$
\sum_{j}^{M} \left( \sum_{i}^{N} \frac{P_{ji} P_{ki}}{\sigma_i^2} \right) (a_j) = \sum_{i}^{N} \frac{y_i P_{ki}}{\sigma_i^2} \qquad P_{ki} = P_k(x_i)
$$
  

$$
\sum_{j}^{M} H_{jk} a_j = c_k(y) \qquad H_{jk} = \sum_{i}^{N} \frac{P_{ji} P_{ki}}{\sigma_i^2} \qquad c_k(y) = \sum_{i}^{N} \frac{y_i P_{ki}}{\sigma_i^2}
$$

# **Principal Axes for general Linear Models**

In the general linear case we fit *M* functions  $P_k(x)$  with scale factors *ak*:  $y(x) = \sum \alpha_k$ *M*  $\sum \alpha_k P_k(x)$ 

*k*=1

• The (*M* x *M* ) Hessian matrix has elements:

$$
H_{jk} = \frac{1}{2} \frac{\partial^2 \chi^2}{\partial \alpha_j \partial \alpha_k} = \sum_{i=1}^N \frac{P_j(x_i) P_k(x_i)}{\sigma_i^2}
$$

• Normal equations (*M* equations for *M* unknowns):

$$
\sum_{i=1}^{n} \alpha_i
$$

$$
\sum_{k=1}^{M} H_{jk} \alpha_k = c_j \quad \text{where} \quad c_j = \sum_{i=1}^{N} \frac{y_i P_j(x_i)}{\sigma_i^2}
$$

- This gives *M*-dimensional ellipsoidal surfaces of constant  $\chi^2$ whose principal axes are the *M* eigenvectors of the Hessian matrix *H*.
- Use standard matrix methods to find linear combinations of *Pi* that diagonalise *H*. ( More details later… )

**Linear Model:** 
$$
y(x) = \sum_{k}^{M} \alpha_k P_k(x)
$$
 *Mscale parameters*  $\alpha_k$   

$$
H_{jk} = \frac{1}{2} \frac{\partial^2 \chi^2}{\partial \alpha_j \partial \alpha_k} = \sum_{i=1}^{N} \frac{P_j(x_i) P_k(x_i)}{\sigma_i^2}
$$

Elliptical  $\chi^2$  contours, unique solution by linear regression (matrix inversion).

#### **Non -Linear Models:**

power-law:  $y = A x^B$ . Linear in *A*, non-linear in *B*. blackbody:  $f_v = \Omega B_v(\lambda, T)$ . Linear in  $\Omega$ , non-linear in *T*.  $\chi^2(\alpha) = \chi^2(\hat{\alpha}) + \sum_{j} (\alpha_j - \hat{\alpha}_j) H_{jk} (\alpha_k - \hat{\alpha}_k)$ *j*,*k*  $\sum \left(\alpha_{j}-\hat{\alpha}_{j}\right) H_{jk}\left(\alpha_{k}-\hat{\alpha}_{k}\right)+...$  $H_{jk}$ 1 2  $\partial^2 \chi^2$  $\partial\, \alpha_{_j} \, \partial\, \alpha_{_k}$ depends on the non-linear parameters.

Skewed or banana-shaped contours, multiple local minima, require **iterative methods**.

## **Method 1: Linearise the Non-Linear Model**

Example : gaussian peak + background : **Linearisation:** use local linear approximation to the model, giving a quadratic approximation to  $\chi^2$ surface. Solve by linear regression, then iterate.

$$
\mu = A g + B \qquad g = e^{-\eta^2/2} \qquad \eta = \frac{x - x_0}{\sigma}
$$
  

$$
\Delta \mu \approx \Delta A \frac{\partial \mu}{\partial A} + \Delta B \frac{\partial \mu}{\partial B} + \Delta x_0 \frac{\partial \mu}{\partial x_0} + \Delta \sigma \frac{\partial \mu}{\partial \sigma}
$$
  

$$
\frac{\partial \mu}{\partial A} = g \qquad \frac{\partial \mu}{\partial x_0} = A g \eta / \sigma
$$
  

$$
\frac{\partial \mu}{\partial B} = 1 \qquad \frac{\partial \mu}{\partial \sigma} = A g \eta^2 / \sigma
$$

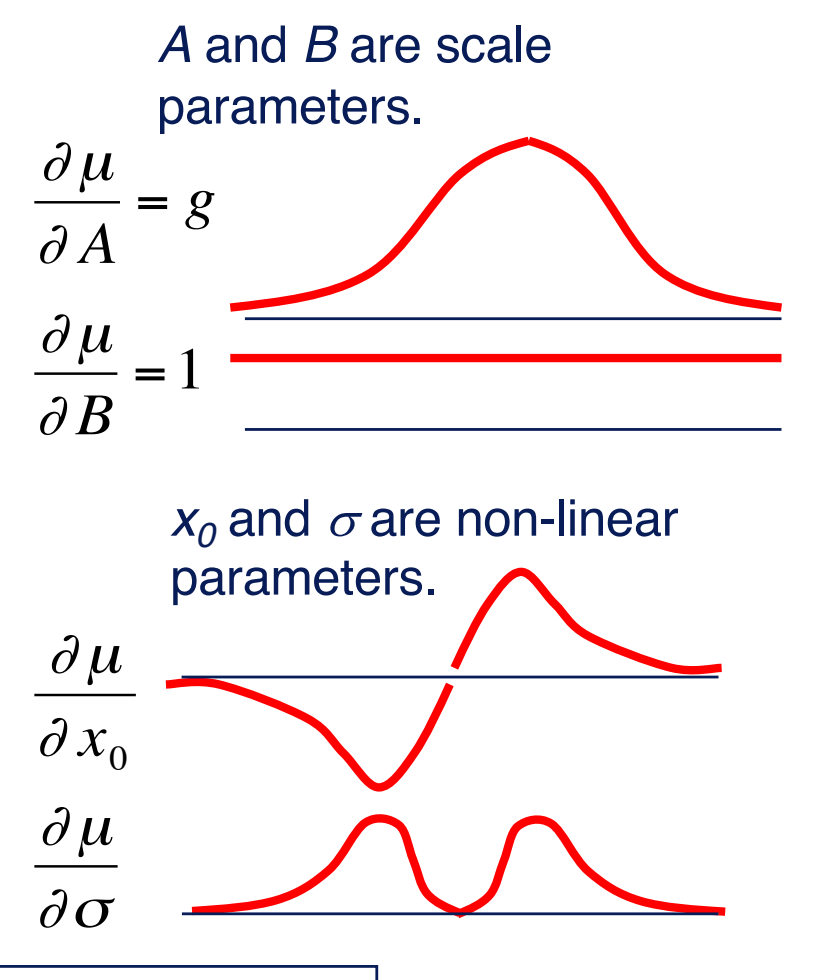

Guess  $x_0$  and  $\sigma$ , fit linear parameters *A* and *B*, evaluate derivatives, adjust  $x_0$  and  $\sigma$  using linear approximation, iterate.

(**Levenberg-Marquadt** method: add constant to Hessian diagonal € to prevent over-stepping. See e.g. Numerical Recipes.

# **Method 2: Amoeba (Downhill Simplex)**

#### **Amoeba (downhill simplex)**

Simplex = cluster of  $M+1$  points in the *M-*dimensional parameter space.

- 1. Evaluate  $\chi^2$  at each node.
- 2. Pick node with highest  $\chi^2$ , move it on a line thru the centroid of the other *M* nodes, using simple rules to find new place with lower  $\chi^2$ .
- 3. Repeat until converged.

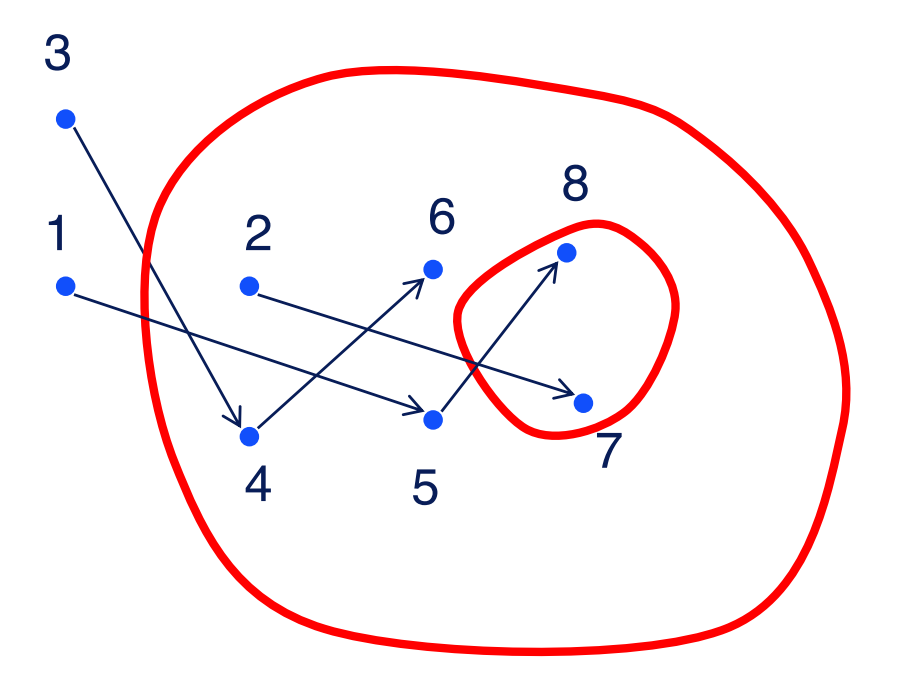

#### Amoeba requires no derivatives  $\heartsuit$

Amoeba "crawls" downhill, adjusting shape to match the  $\chi^2$ landscape, then shrinks down onto a local minimum.

See e.g. Numerical Recipes for full description.

#### **Method 3: Markov Chain Monte Carlo (MCMC)**

- 1. Start somewhere in the *M-*dimensional parameter space. Guess parameters <sup>a</sup>*<sup>i</sup>*
- 2. Estimate  $\sigma_i$  for each parameter (e.g. covariance matrix from last *n* points).
- 3. Take a **random step**, e.g. using a Gaussian random number with same  $\sigma_i$ (and covariances) as "recent" points.

$$
\Delta \alpha_i \sim G(0, \sigma_i^2)
$$

- 4. Evaluate  $\Delta \chi^2 = \chi^2_{\text{new}}$   $\chi^2_{\text{old}}$  and keep the step with probability  $P = min \begin{bmatrix} 1, \exp(-\Delta \chi^2 / 2) \end{bmatrix}$
- 5. Iterate steps 2-4 until "convergence".

#### **MCMC requires no derivatives**  $\heartsuit$  Easy to code  $\heartsuit$

MCMC generates a "chain" of points tending to move downhill, then settling into a pattern matching the full **posterior distribution** of the parameters.  $\odot$ Can escape from local minima. Can also include prior distributions on the parameters.

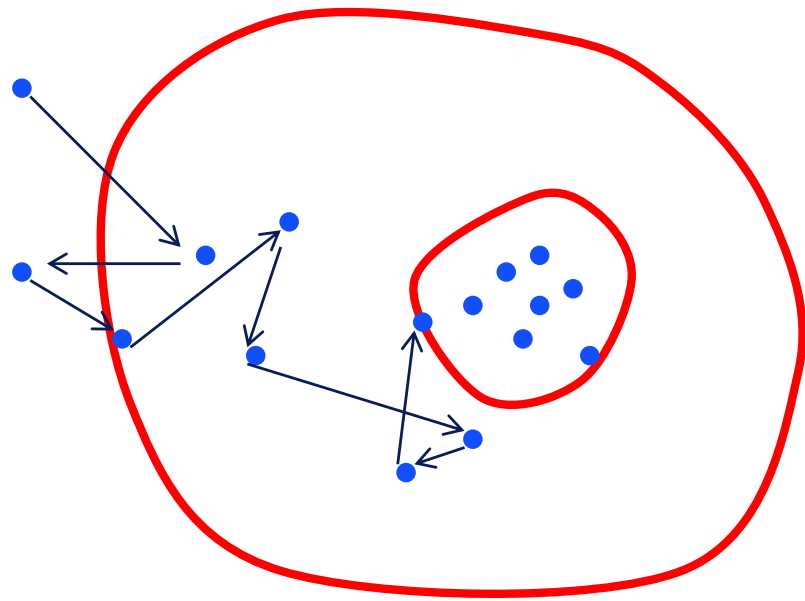

#### **Example: MCMC fit of exoplanet model to transit lightcurves and radial velocity curve data**.

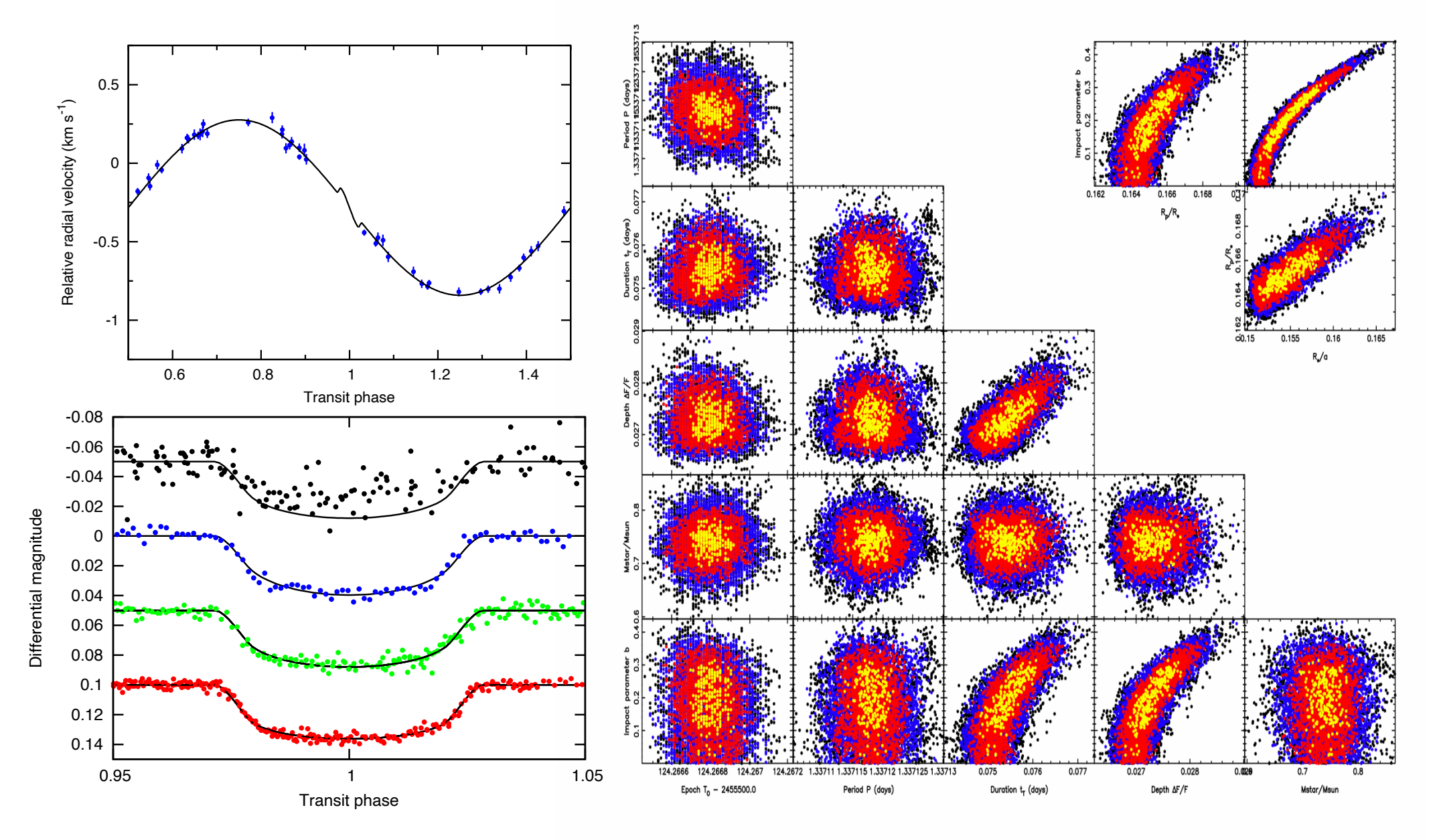

### **Fini -- ADA 09**